EGR 125 Due date: \_\_\_\_\_\_\_\_\_\_\_\_\_\_\_\_\_ Introduction to Engineering Methods (C++) File: N125P4F

# **Programming Assignment #4: Name the President Game**

Software is commonly used to create educational games. In this project you will create a *Name The President* game that could be used to test the user's knowledge of US presidents.

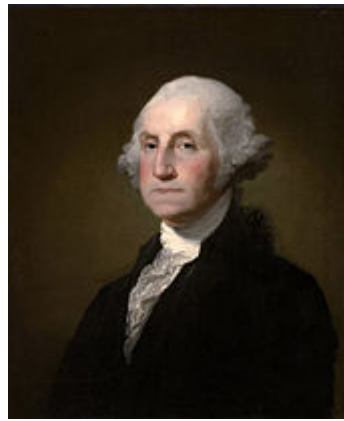

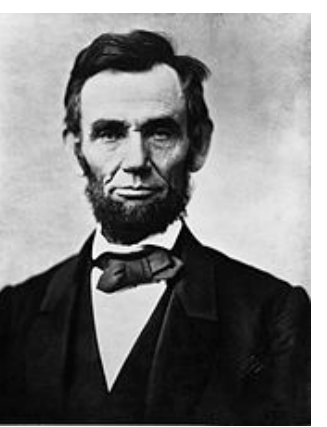

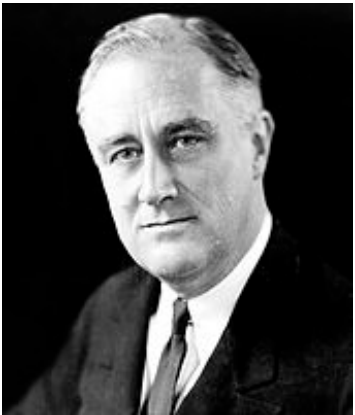

George Washington Abraham Lincoln Franklin D. Roosevelt

Images: [https://en.wikipedia.org/wiki/President\\_of\\_the\\_United\\_States](https://en.wikipedia.org/wiki/President_of_the_United_States)

# Play the *Name the President Game*! Clue #1: The Vice President was Charles Curtis Willliam Taft? X Clue #2: His home state was CA William McKinley? X James Buchanan? X **Clue #3: His wife's name was Lou** Herbert Hoover? √ Correct! Clue #4: He was the 31<sup>st</sup> president

As you can see from the example above, this will be a challenging game for the user!

#### **President Information**

A data file named *Presidents.txt* is available on the course website with information about each of the first 44 US presidents. (Reference: [https://en.wikipedia.org/wiki/List\\_of\\_Presidents\\_of\\_the\\_United\\_States](https://en.wikipedia.org/wiki/List_of_Presidents_of_the_United_States) ) Part of the data file is shown below:

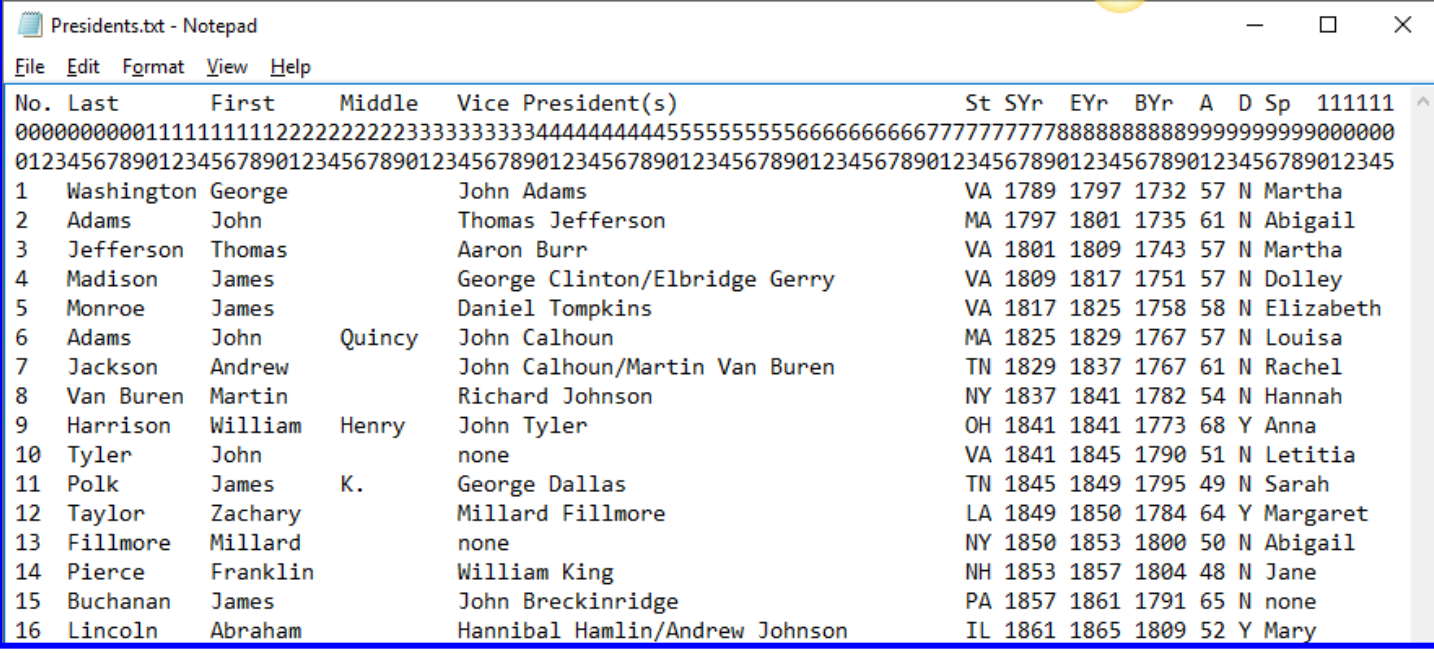

Note that rows 1-3 provide headings and column numbers. The other rows are organized as follows:

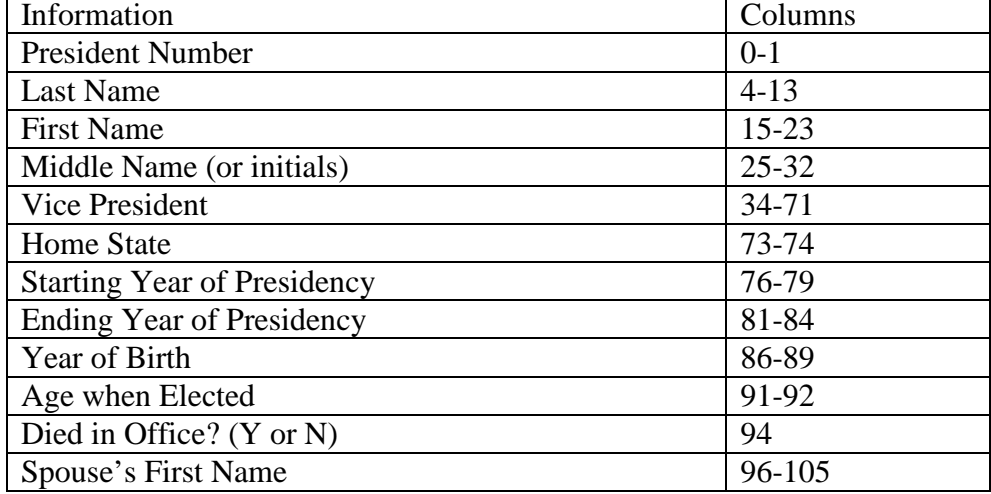

**Clues** – The user will be provided a series of 10 clues, in random order, from the following list. The blanks below will contain the appropriate information obtained from the data file. The program must use these 10 clues.

- *The first letter of the President's last name is \_\_\_.*
- *He was the* \_\_\_\_\_ President of the United States. (Example:  $1^{st}$ ,  $2^{nd}$ ,  $3^{rd}$ ,  $4^{th}$ , etc., including the suffix)
- *The Vice President's name was \_\_\_.*
- *The President's first name is \_\_\_.*
- *The President's home state is \_\_\_.*
- *The President's term of office is \_\_\_.*
- *The First Lady's first name is \_\_\_.*
- *The President died (or did not die) in office.*
- *The President was born in the following year: \_\_\_;*
- *The age of the President when elected was: \_\_\_.*

### **Rules for playing the** *Name the President Game* **(single user option):**

- 1) The program will read the information for one *random* President from the data file.
- 2) The program will provide an introductory message and ask the user if they want a summary of the rules (and provide them if requested).
- 3) The program will present the user with the 10 clues above in *random* order.
- 4) The program will keep score. A perfect score is 100. If the user correctly guesses the President after the first clue, their score is 100.
- 5) After each clue the user will be given an option of guessing the President or asking for another clue. The clues should be numbered (from 1 to 10) as they are presented so that the user knows how many clues they have used.
- 6) Each time the user makes an incorrect guess, 5 points will be deducted from their score.
- 7) Each time the user asks for another clue, 5 points will be deducted from their score.
- 8) Display the score after every clue or guess.
- 9) The game will end if their score drops to 0 without correctly guessing the President.
- 10) After the last clue the user should be given the option of guessing the President or giving up. If they give up, display the full name of the President and their final score.
- 11) When the user guesses a President, they should be able to enter the last name using any mixture of uppercase or lowercase letters. If they enter a last name shared by more than one president, they should be prompted to enter additional names or given a choice.

**Sample game output:** (The output doesn't need to look exactly like this.)

Welcome to the Name the President Game! Would you like a summary of the rules (Y or N)? N Let's get started. A President has been randomly selected. Here is your first clue: Clue #1: The Vice President's Name was Levi Morton. Current Score: 100 Would you like to guess the President (1) or do you want another clue (2)? 2 Clue #2: The President's home state was IN. Current Score: 95 Would you like to guess the President (1) or do you want another clue (2)? 1 Enter your guess (last name): McKinley Incorrect. Current Score: 90 Would you like to guess the President (1) or do you want another clue (2)? 2 Clue #3: The President's term of office was 1889 - 1893 Current Score: 85 Would you like to guess the President (1) or do you want another clue (2)? 2 Clue #4: The first letter of the President's last name is H Current Score: 80 Would you like to guess the President (1) or do you want another clue (2)? 1 Enter your guess (last name): Harrison Correct! Congratulations! Your final score is 80

# **Program Requirements:**

- 1) Creating a class: The program should define **class President** (or pick your own name) according to the following class diagram (or something similar).
	- Use the data members indicated and member functions indicated (or something similar). Additional data members and member functions can be added if you wish.
	- All data members must be private. All member functions must be public.
	- Once the information for the President randomly selected has been accessed using *ReadLine()*, do not open or read from the data file again. All information related to the President should then be accessed using *accessor* functions (*Get…( )*), not by reading the file again. Do not define LastName, FirstName, etc., in main. Access them from the class.
	- Do not display values (using cout, for example) from any member function. Access the data using accessor functions and display any desired values within main.
	- Use a member functions to get the Score and to update the Score. Do not define Score in main.
	- Include a constructor function which initializes Score to 100.
	- Use separate header and implementation files for the class (President.h and President.cpp).

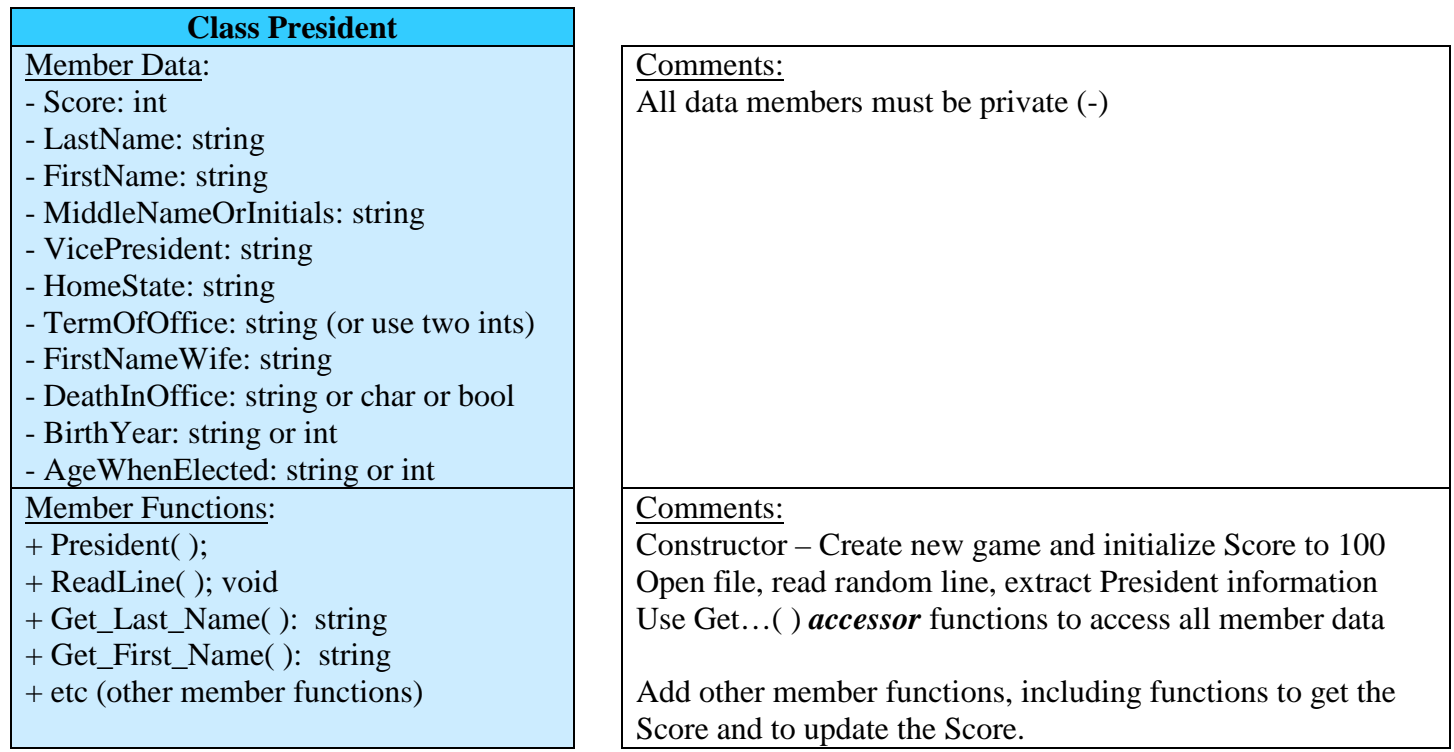

- 2) Main program: The main program should make one game object and make use of member functions to complete the game.
	- Be sure to implement the *Rules for playing the Name the President Game* previously listed.
	- Study the *Sample Game Output* shown previously. Your output does not to look exactly like this example, but the example illustrates many of the requirements.
	- Be sure to follow the guidelines listed under *Creating a class* above.
- 3) Data file: Do not modify the data file provided (Presidents.txt).

#### **Testing your Program**

Since the program selects random Presidents and uses a random question order, exact test conditions can't be specified. Instead, run your program and include the results for the following:

- Case 1: Run the program for a President where you made no incorrect guesses but required 3 or more clues before getting the correct answer. The user should enter the President's last name using a mixture of uppercase and lowercase letters. The user should also request a summary of the rules.
- Case 2: Run the program for a President where you guessed the president after every other clue and required 3 or more clues before getting the correct answer.
- Case 3: Run the program for a President where you guessed a President after every clue, but still needed 3 or more clues before getting the correct answer.
- Case 4: Run the program for a President where you used all 10 clues and gave up.
- Case 5: Run the program for a President where you got the correct answer on the first try using all uppercase letters for the President's name (you can peek at the data file if you wish!)
- Case 6: Run the program for a President where you made so many guesses that the score dropped to 0 and the program stopped (but you didn't give up).

## **Programming Hints:**

- 1. **Random Numbers** Our text introduces functions to produce random numbers. They may not be covered in this courses unless they are needed for a project. They are needed in this project, so here is a summary:
	- **rand**( ) This function produces a pseudo-random number between 0 and 32767 (compiler dependent). It is pseudo-random because it produces the same sequence of number each time it is executed on a given computer. This occurs because the random number is generated using a seed which has a default value of 1.
	- **srand(time(0))** To make **rand( )** produce a random number, we need to first execute **srand(time(0))** which generates a new seed at the current time.
	- Example:

```
# include <ctime> // needed for the time( ) function
# include <cstdlib>// needed for the rand( ) and srand( ) functions
using namespace std;
int main()
{
    srand(time(0)); \frac{1}{2} include this or else rand( ) produces the same number each run
    int Number1 = rand(\frac{9}{6}10; // produces a random number from 0 to 9
    int Number2 = rand(\frac{9}{6}30; // produces a random number from 0 to 29
    …
}
```
- So if you want to read a random number of lines from a file with 44 Presidents, then ....
- 2. **Shuffling a list** We can see how to produce one random number, but how about shuffling a list? Recall that one of the benefits of using the *vector class* is that there are many built-in functions, including one named *random\_shuffle( ).*

Since we have 10 questions that we would like to present randomly, suppose the numbers 1-9 are placed in a vector named QuestionOrder. So the original vector contents are:

1 2 3 4 5 6 7 8 9 10

Executing the command below will result in a shuffled vector.

*random\_shuffle(QuestionOrder.begin(), QuestionOrder.end())* 

One *possible* result for the shuffled vector is shown below.

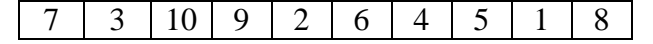

**Extra Credit Suggestions:** (for a maximum of 10 additional points on the program grade)

- 1. Add additional clues. For example, the following two clues might be added (for a total of 12 clues):
	- *The last letter of the President's last name is \_\_\_.*
	- *The President's served* \_\_\_ *years in office.* (You can calculate this from End\_Year Start\_Year.)
- 2. Allow the user the enter the President's name in various formats. For example:
	- Franklin D. Roosevelt
	- Franklin Roosevelt
	- FDR

Use a more sophisticated approach that a switch or if structure with 44 options. For example, you might use an array, vector, or data file. Do not modify the original data file (Presidents.txt).

- 3. Instead of displaying the state symbol, such as VA or NC, display the state name, such as Virginia or North Carolina. Use a more sophisticated approach that a switch or if structure with 50 options. For example, you might use an array, vector, or data file. Do not modify the original data file (Presidents.txt).
- 4. Use your imagination!